# **Edit me: A Corpus and a Framework for Understanding Natural Language Image Editing**

Ramesh Manuvinakurike\*<sup>[2]</sup> , Jacqueline Brixey\*<sup>[2]</sup>, Trung Bui<sup>[1]</sup> , Walter Chang<sup>[1]</sup> , Doo Soon Kim<sup>[1]</sup> , Ron Artstein<sup>[2]</sup> , Kallirroi Georgila<sup>[2]</sup>

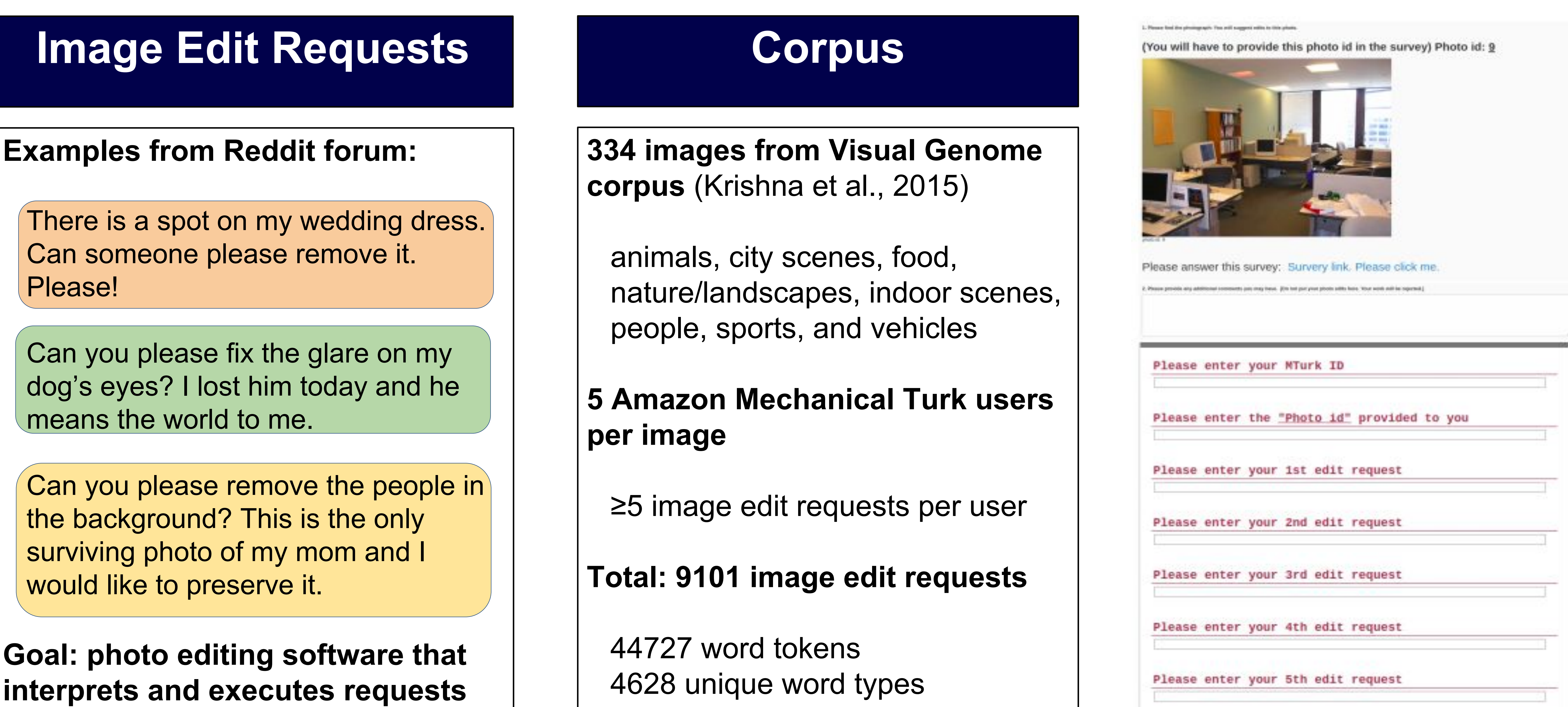

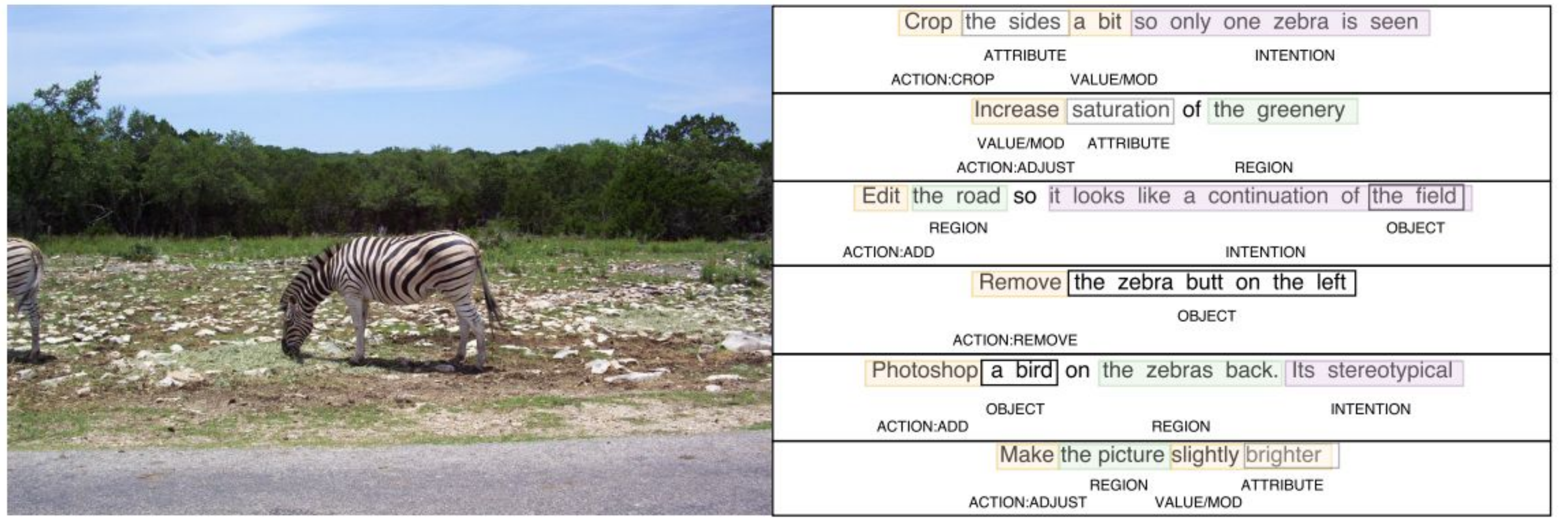

## **Language of Image Edits | The Second Annotation Framework**

Attribute Properties of the image to adjust, such as saturation

Object Item to be inserted or deleted.

### Modifier Degree or direction of the

## **Conclusion & Future Work**

## **Different vocabulary for same intent**

Crop the window Cut out the window Trim to remove the window

**Ambiguous requests**

Focus on the cat zoom in or crop?

**Wide variety of structure** 

Also comments.

### **Different language for experts and novices**

I would like to see more character and color to the cobblestone sidewalk. It is lovely.

Adjust the brightness on the white tool to avoid making it look plain white.

Adobe **USC** Institute for Creative Technologies

Region Location within the image where an action is being applied.

- Contribution of a novel dataset for natural language image editing.
- Annotation framework defined with reasonable efficiency (Please refer the paper for analysis and numbers).
- **Build models for language** understanding and extend framework for dialogue interactions.

ı

/Value change

Intention  $|$  end goal for the change

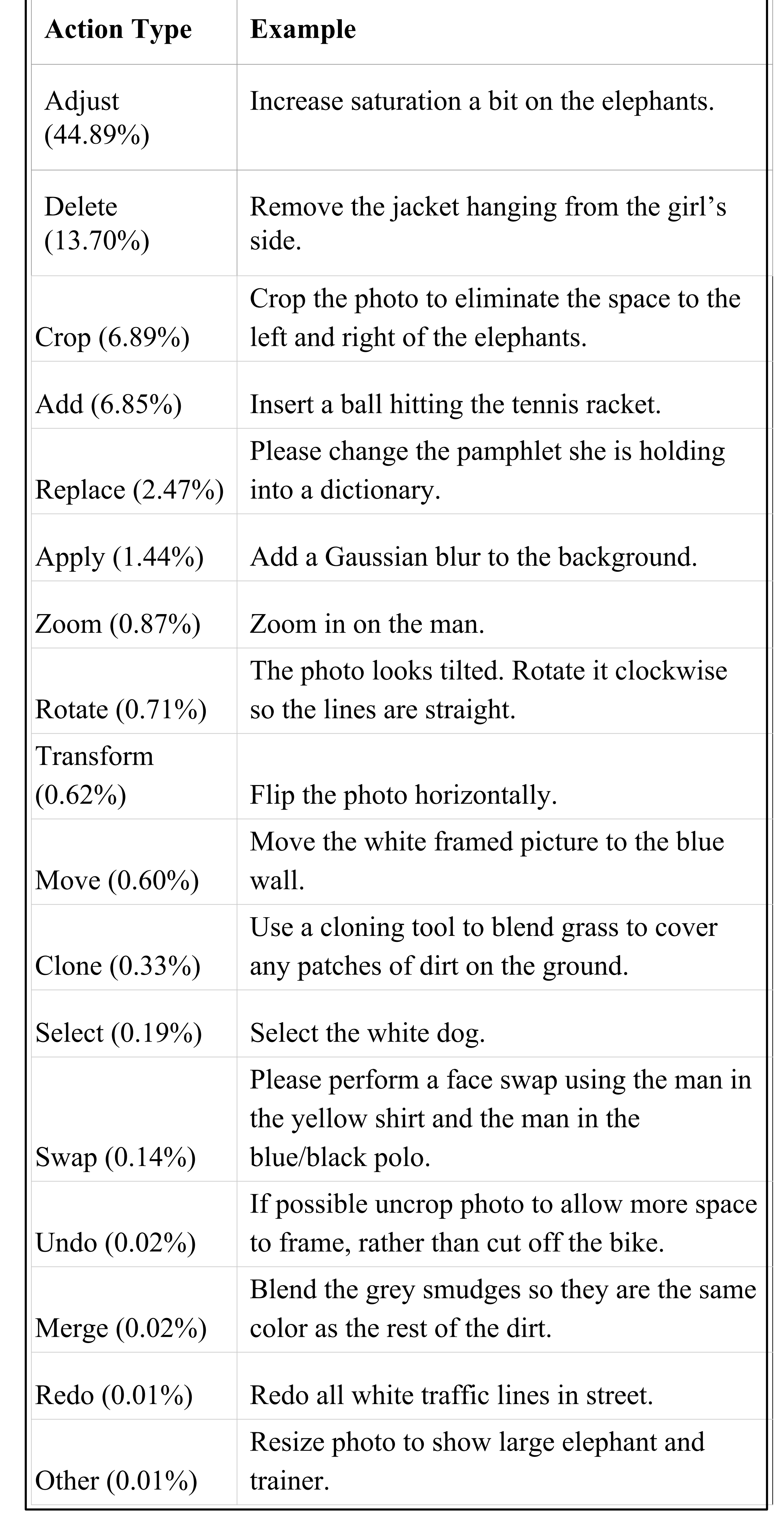